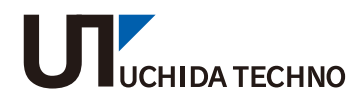

光枚数計数機 カウントマスター CM2200

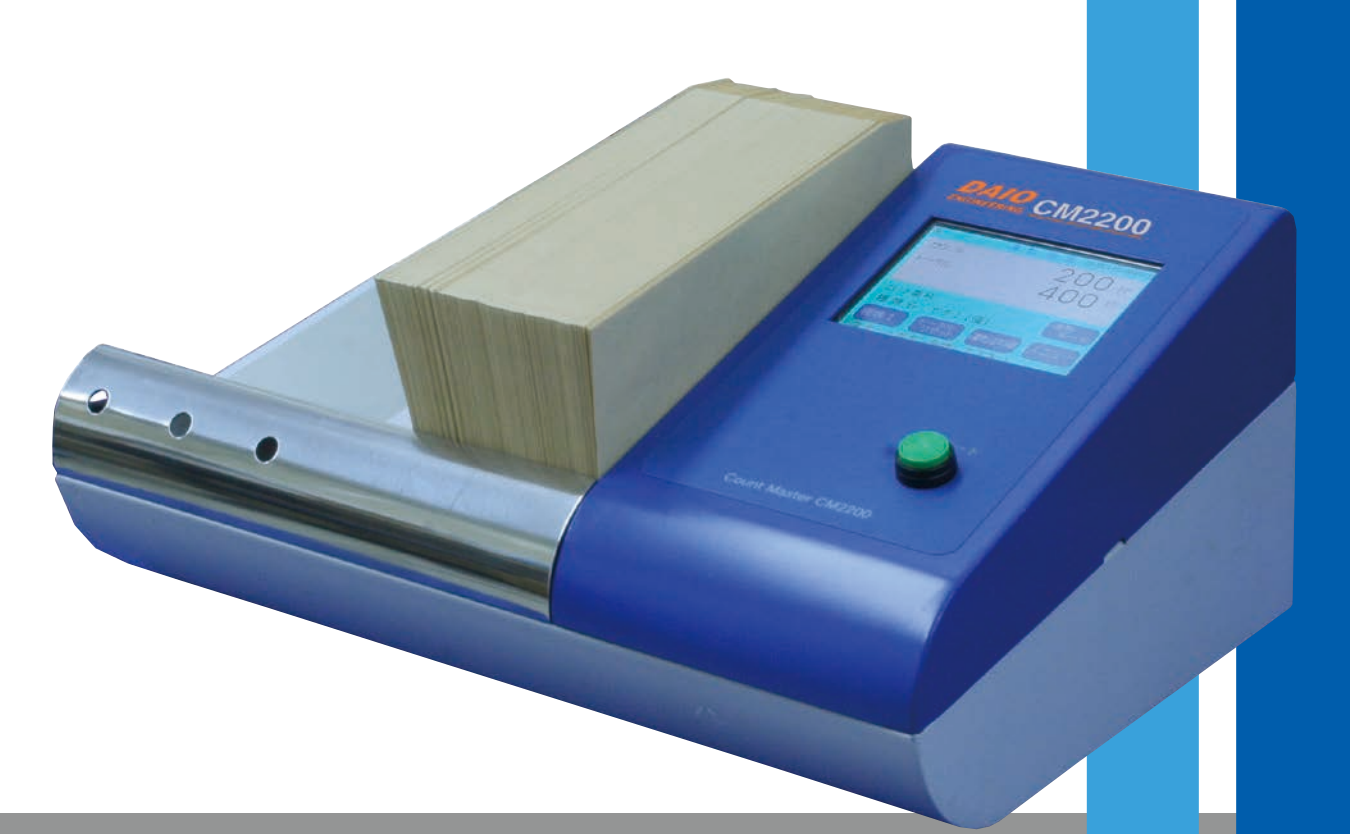

UCHIDA TECHNO Co., Ltd.

**UCHIDA** 

#### ウチタ カウントマスター CM2200 <光枚数計数機>

# 非接触式のため傷、汚れを付けず高速計数。

特長 1 計数物の厚みに応じて光センサーを選択できます。

特長 2 計数操作は、スタートボタンを押すだけの簡単操作です。

特長 3 計数履歴を残せます。

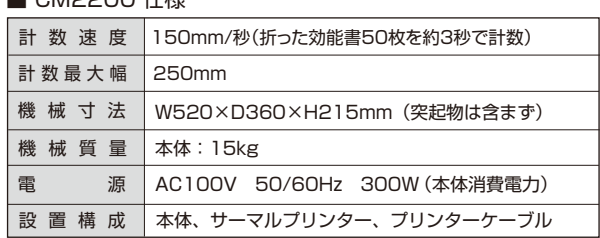

 $\blacksquare$  CM2200  $\uparrow$ +\*

## 主な計数対象物

カード(ICカード、クレジットカード、プリペイドカード、紙カードなど)、封筒、ハガキ、圧着ハガキ、商品券、 通帳、搭乗券、薬品用能書、薬品ラベル、DVD、CD 等

## 履歴管理内容

1.プリンター出力 (標準装備) 計数年月日・時間・ロット番号・カウント数・トータルを計数毎に印字します。

2.パソコン通信(パソコンソフトはオプション) 枚数計を最大4台まで一括管理できます。 プリンター出力内容に加え、品名・計数担当者の登録も可能です。 履歴ファイルをパソコンプリンターで印字、及びCSVファイルで保存できます。

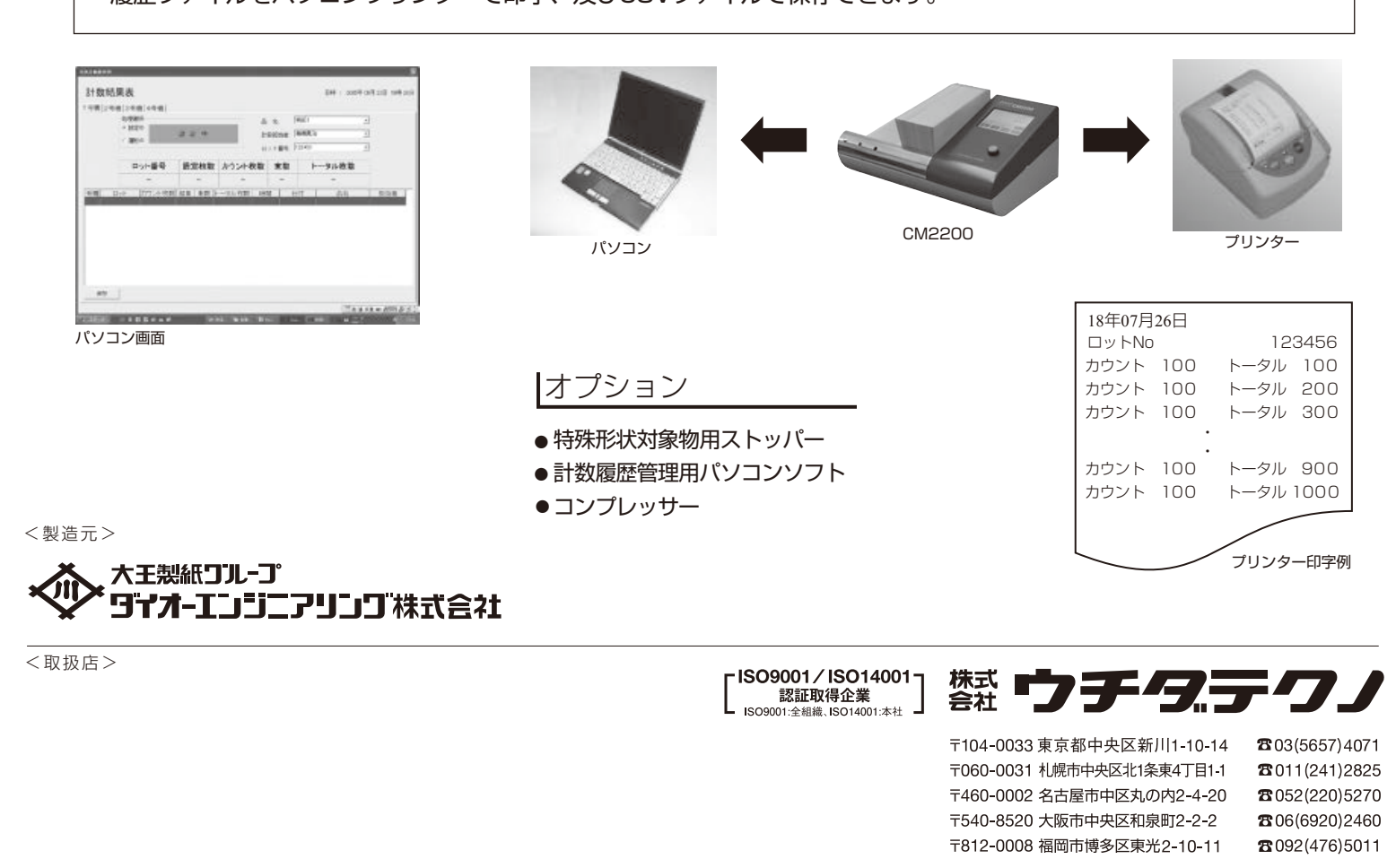

#### ●安全にお使いいただくために

●製品の仕様は、改良のため予告なく変更することがあります。 ご使用の前に取扱説明書をよくお読みの上、正しくお使い下さい。 表示された正しい電源・電圧でお使い下さい。アースを確実に取付けて下さい。